## **Adobe Photoshop Lightroom 5.3 Final (32 Bit) [ChingLiu] Setup Free [PATCHED]**

## **[Download](http://dawnloadonline.com/bucerias/cases.limbs.attraction.match.windbreaker=QWRvYmUgUGhvdG9zaG9wIExpZ2h0cm9vbSA1LjMgRmluYWwgKDMyIEJpdCkgW0NoaW5nTGl1XSBTZXR1cCBGcmVlQWR.ZG93bmxvYWR8N05PTVdSdk4zQjhmREUyTmpnNE56WTVOelY4ZkRJMU9UQjhmQ2hOS1NCWGIzSmtjSEpsYzNNZ1cxaE5URkpRUXlCV01pQlFSRVpk)**

yes, with lightroom cc for desktop and mobile devices, you can easily gather, edit, and share your photos, videos, and other digital content. you can also create professional slideshows with templates, effects, and a remarkable light and sound experience. new edit, playback, and other features help you complete photo projects faster and easier. learn more about lightroom cc and the mobile apps. yes, add a free trial to your creative cloud account. choose from the apps in creative cloud, or you can customize your plan. the trial includes key features, such as lightroom, and most apps in the creative cloud. when your free trial ends, you'll have to select a plan to continue using the apps. when you upgrade to a paid plan, you'll have access to all the apps, and the ability to use them on multiple devices. learn about selecting a plan and adding a free trial. for adobe creative cloud, get 24/7 phone and chat support, access to new features, and technical assistance. you can also add optional extended protection to your paid plans, and get free access to extended support from adobe technical support. choose from monthly and annual plans, and select your payment option from either monthly or annual payments. select the annual payment option to receive a discount on the annual renewal price. add a plan to your creative cloud account. you'll get free trials for all of your creative cloud apps. then customize your plan by selecting your subscription payment option. enjoy the same tech support and peace of mind that come with your paid plan. your new subscription automatically renews. you can cancel at any time from your adobe account settings. in your subscription renewal notice, there will be an option to manage auto-renew. click that to turn off auto-renew.

## **Adobe Photoshop Lightroom 5.3 Final (32 Bit) [ChingLiu] Setup Free**

for most of us, the internet is the de facto way to make the most of digital photography. however, your camera captures images that can be used in a number of ways. the selection of features you can use with your camera depends on your camera.many popular camera models capture images in raw format. a raw file contains a record of all the data in an image. however, not every raw file is created equal: some raw files may not contain enough data for creating a perfect image.the vast majority of digital camera models today, even those that aren't designed for raw (they do not use a raw format), still capture images in some variant of the jpeg format. raw data can be processed and even saved by many cameras, but it's a time-consuming process that often doesn't capture all the details that we would like.for this reason, some tools make the conversion from raw data into something usable as simple as possible. there is a native feature on some cameras that lets you directly convert raw data to a conventional jpeg image. you can change the settings within the camera itself, or you can use a picture editor like adobe lightroom.in the next steps, i show you the basic steps involved in jpeg conversion and workflow. as mentioned above, lightroom also allows you to do the conversion from raw files directly, or via an intermediate file. if you don't want to go through

the hassle of converting raw files, you can always use free or inexpensive software like rawstudio to fix the problem.the first thing you need to do is make sure that your raw file is recognized by the software you are going to use to fix it. many applications can only recognize raw files from nikon cameras, for example, while other programs can recognize files from a wider range of cameras. 5ec8ef588b

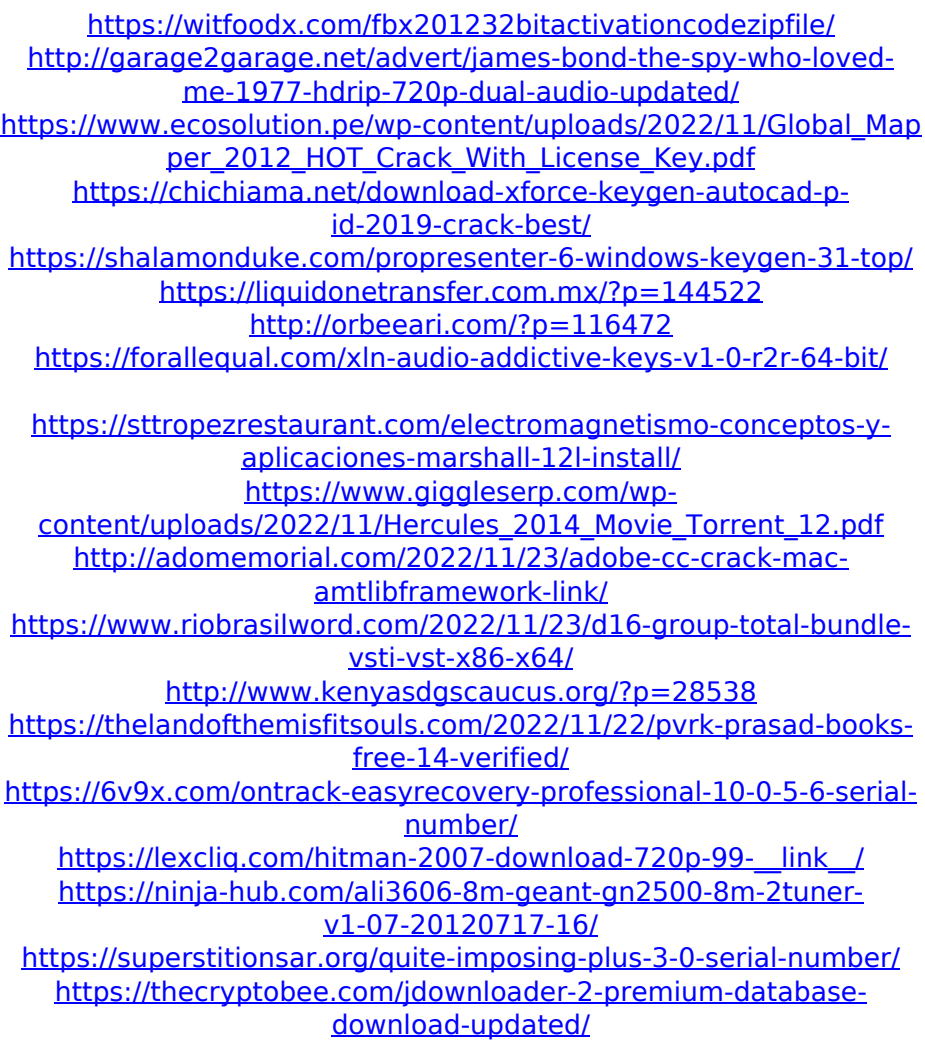